## SAP ABAP table CRMV UI WEB L {Generated Table for View}

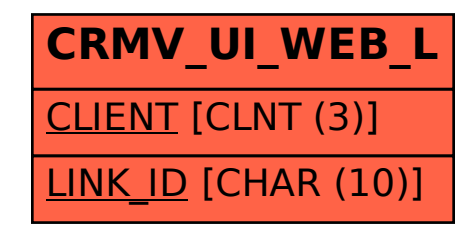